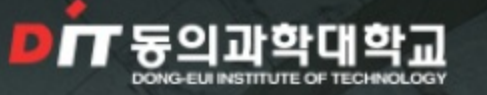

대학소개 내학기구 대학생활 입학안내 학과안내 DIT Cast DIT 광장

2017-09-12

2017-09-12

 $2017 - 09 - 05$ 

2017.00.0

# 위치는 부산의 중심! 실력은 부산의 최고!

부산의 대표 전문대학 동의과학대학교

### 학부모 및 수험생 초청 입 학 설 명 회

동의과학대학교 입학설명회에 학부모 및 수험생 분들을 초청합니다. 입시의 모든 것을 알려드립니다.

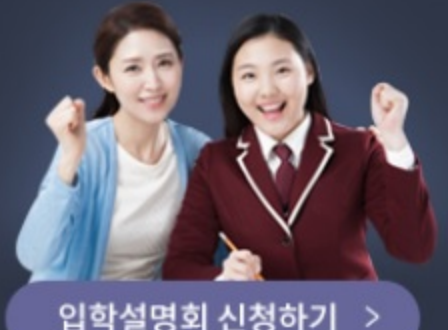

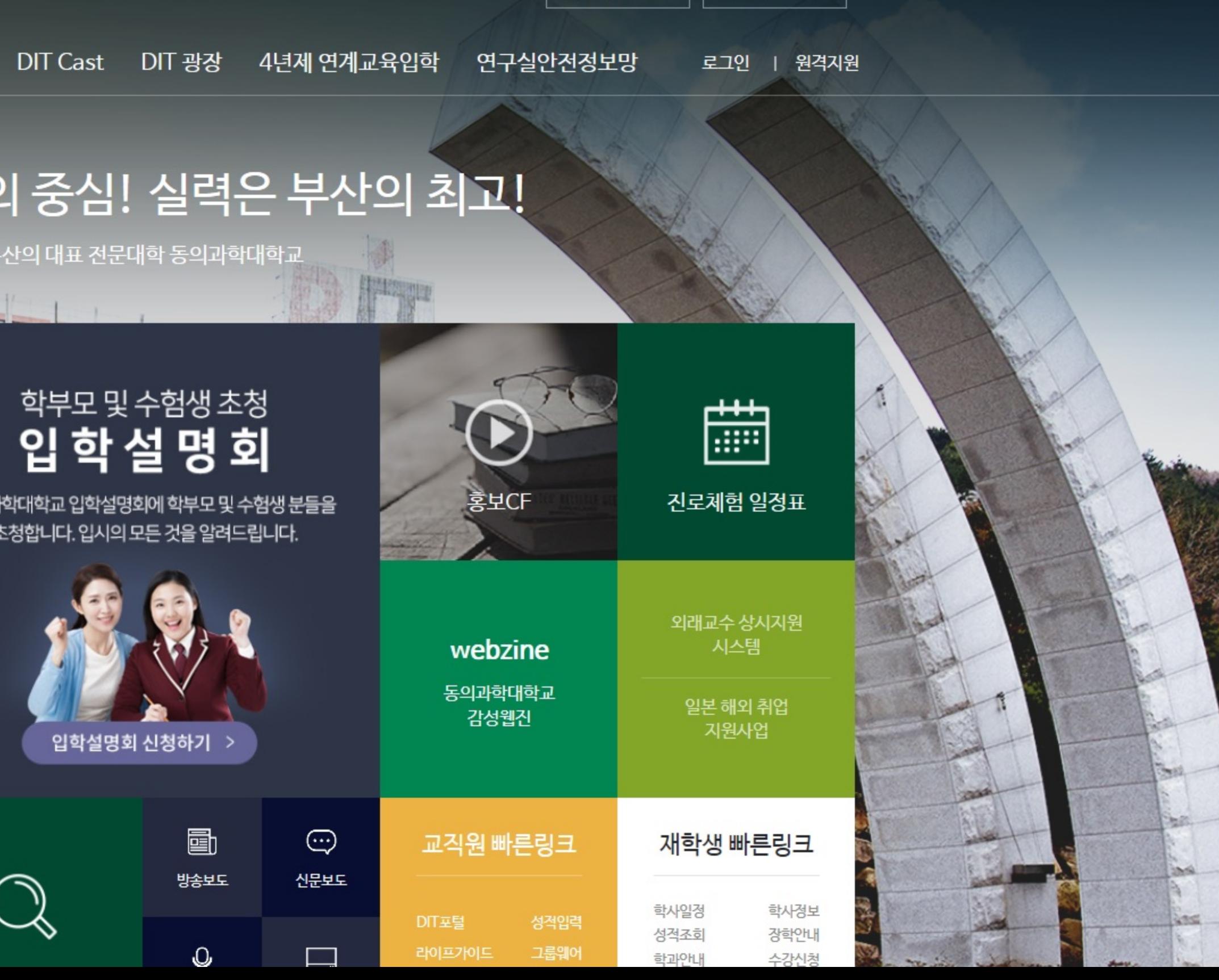

계열/학과

대학기관

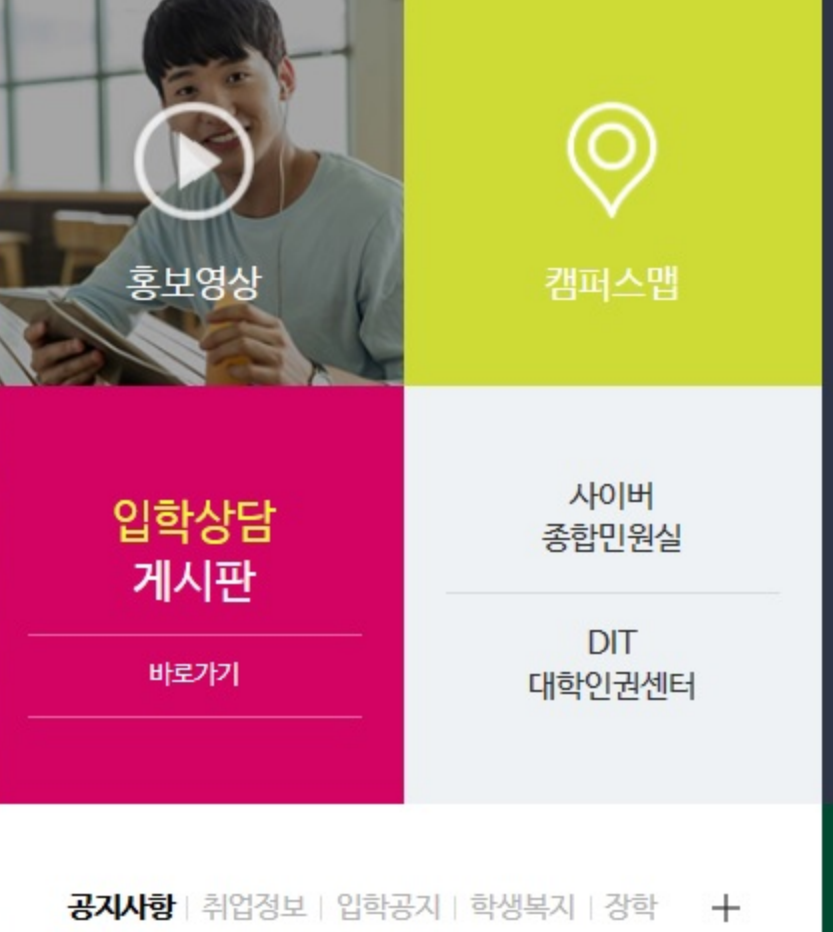

부산진구어린이급식관리지원센터… .

팜제 2017 학생 미국/싱가포르 어학연… . . . . .

공지 2017년 지역전략산업분야 취업준…

**자료 지하에 나는 어머니는 아이들을 하고 있다. 이 사람들이** 보기 때문에 있다.

공자

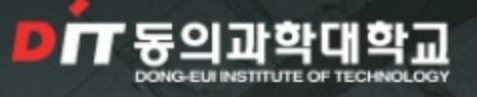

학과안내 대학기구 대학생활 DIT Cast DIT 광장 4년제 연계교육입학 대학소개 입학안내 연구실안전정보망 로그인 | 원격지원

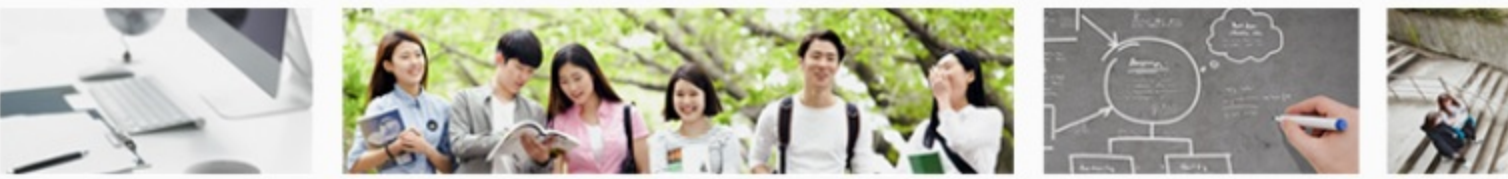

학사행정지원센터 학사정보

사이버종합민원실 양식/서식 자료실 DIT 대학인권센터

강학정보

교내장학금

교외장학금

학자금대출 안내

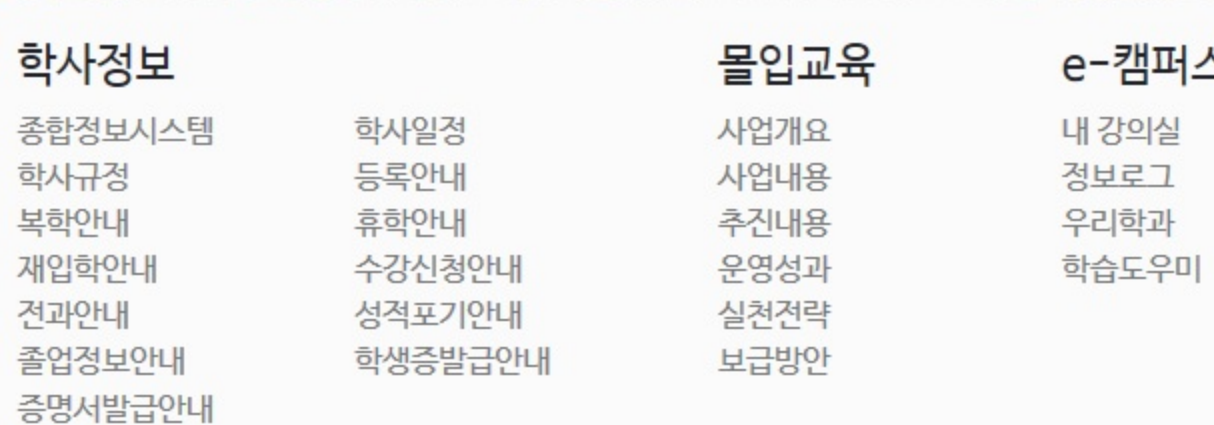

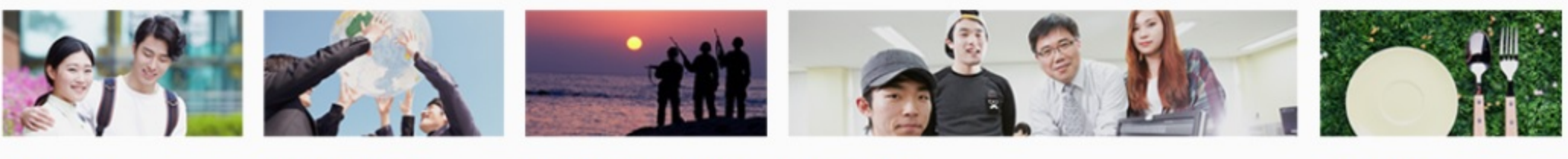

취업지원처

학사규정 복학안내

전과안내

예비군/병무정보

예비군/민방위 관련사이트

대학생활

주요행사안내 도서관 이용안내 생활관(기숙사) 교내 언론기구

복지/편의시설 안내 동의가족 복지혜택 학생활동 교내 무선망 이용안내 학생식당 안내 주간식단표

교내식당

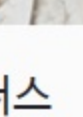

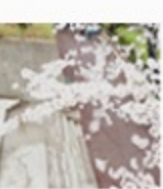

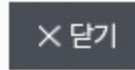

계열/학과

대학기관

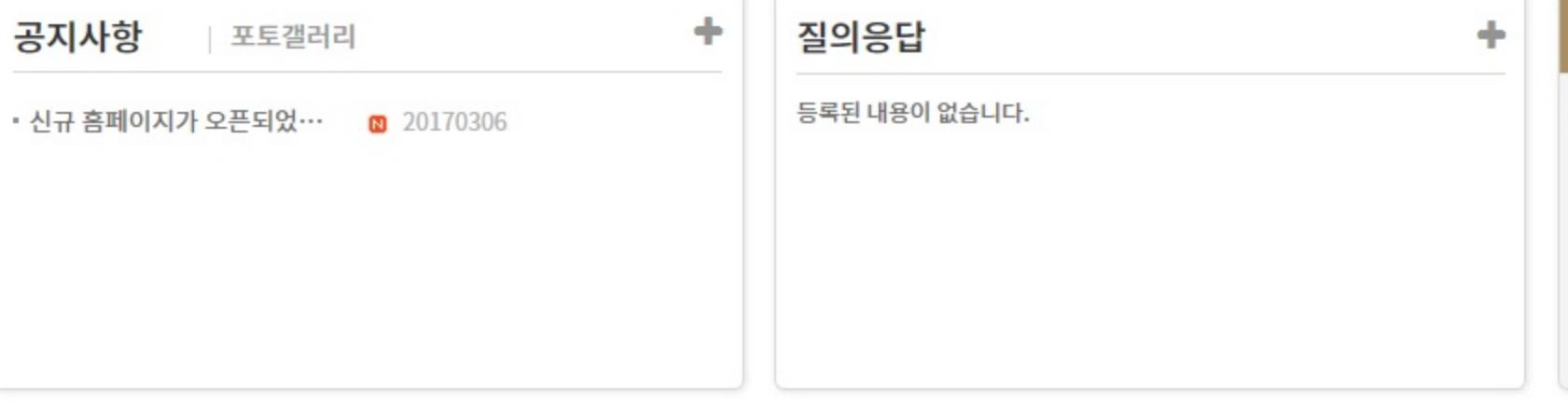

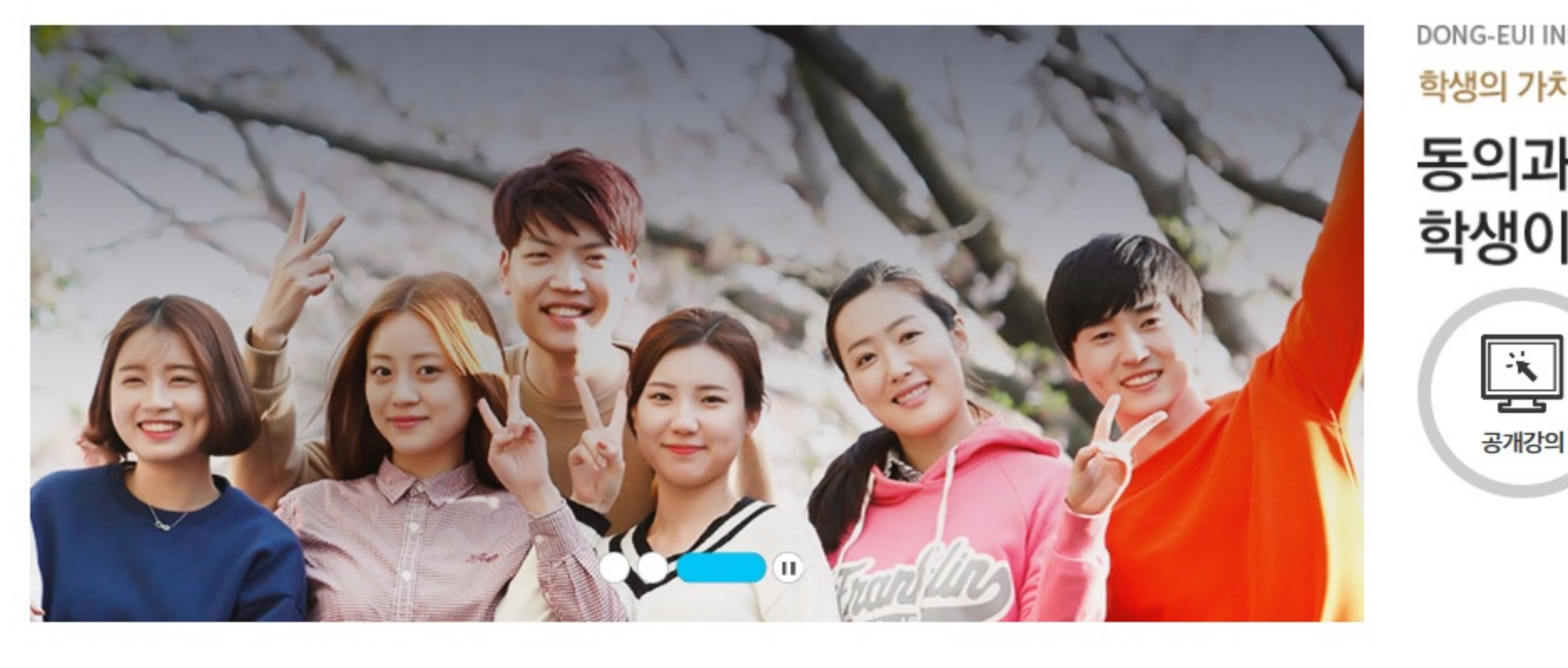

 $\begin{array}{c|c} \hline \textbf{L} & 0 & 0 & 0 & 0 \\ \hline \end{array}$ 

■ 비밀번호

로그인

오늘의 할 일

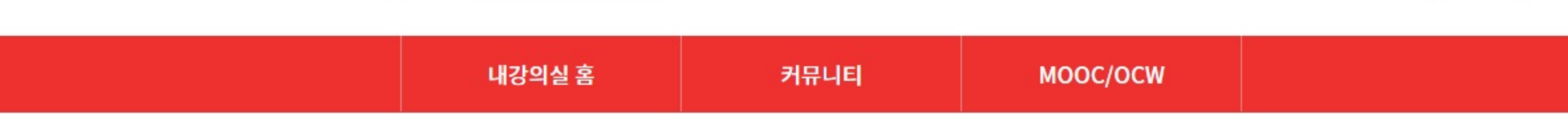

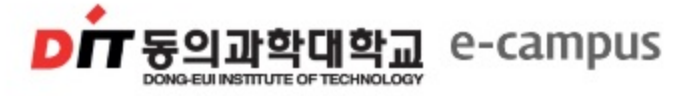

스포츠재활센터 취업정보센터

등록된 내용이 없습니다.

#### 나의 강의실 List

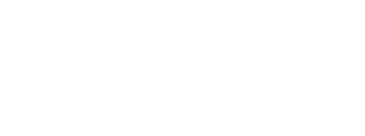

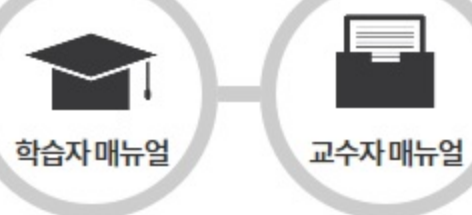

### 동의과학대학교는 학생이 주인공입니다.

학생의 가치를 극대화하는 세계 최고수준의 전문대학

DONG-EUI INSTITUTE OF TECHNOLOGY!

구 e-campus 바로가기

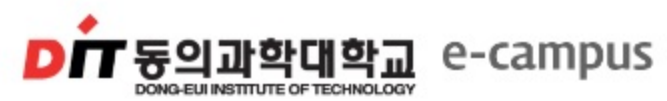

 $\omega$ 

 $\circ$ 

내강의실 홈

내 강의실 홈

수강 과목

개인정보 수정

쪽지

일정표

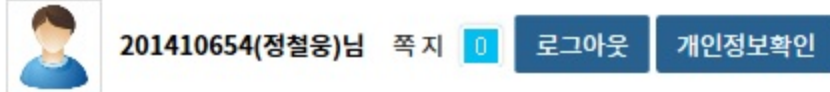

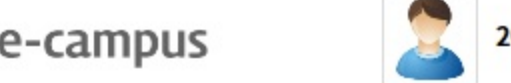

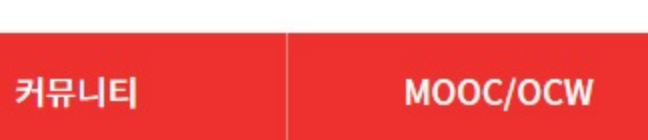

m madan<br><sup>m ma</sup>dan

강의실 선택

오늘의 할 일

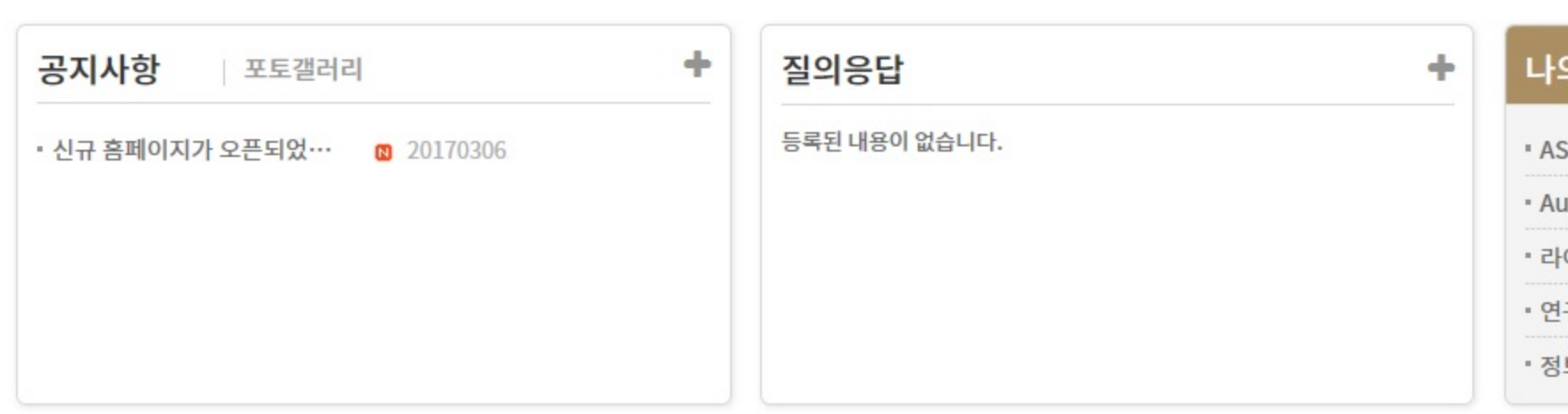

**QUICK MENU>** 동의과학대학교 교수학습개발센터 원격평생교육원 도서관 평생교육원

http://ecampus.dit.ac.kr/Main.do?cmd=moveMenu&mainDTO.parentMenuId=menu\_00026&mainDTO.menuId=menu\_00031

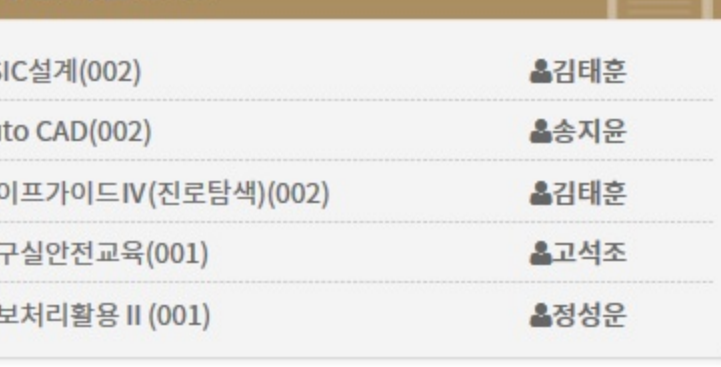

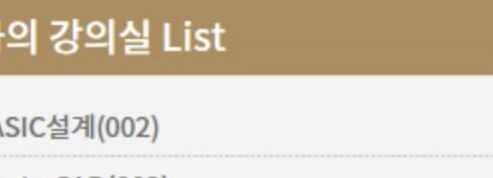

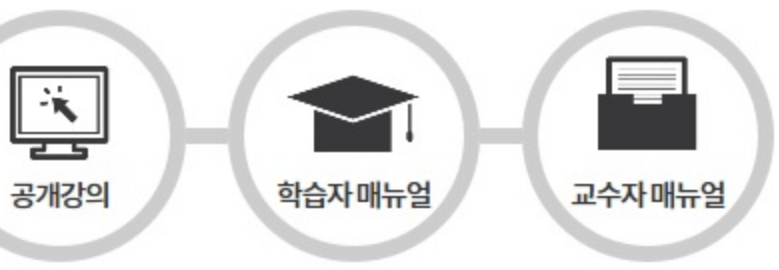

## 동의과학대학교는 학생이 주인공입니다.

학생의 가치를 극대화하는 세계 최고수준의 전문대학

DONG-EUI INSTITUTE OF TECHNOLOGY!

구 e-campus 바로가기

 $\mathbf{v}$ 

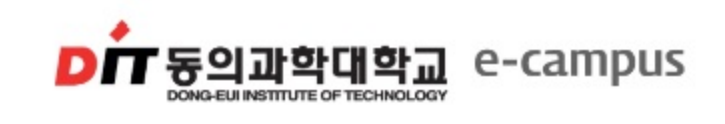

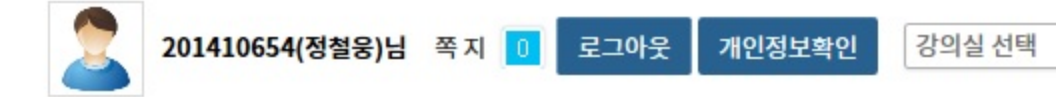

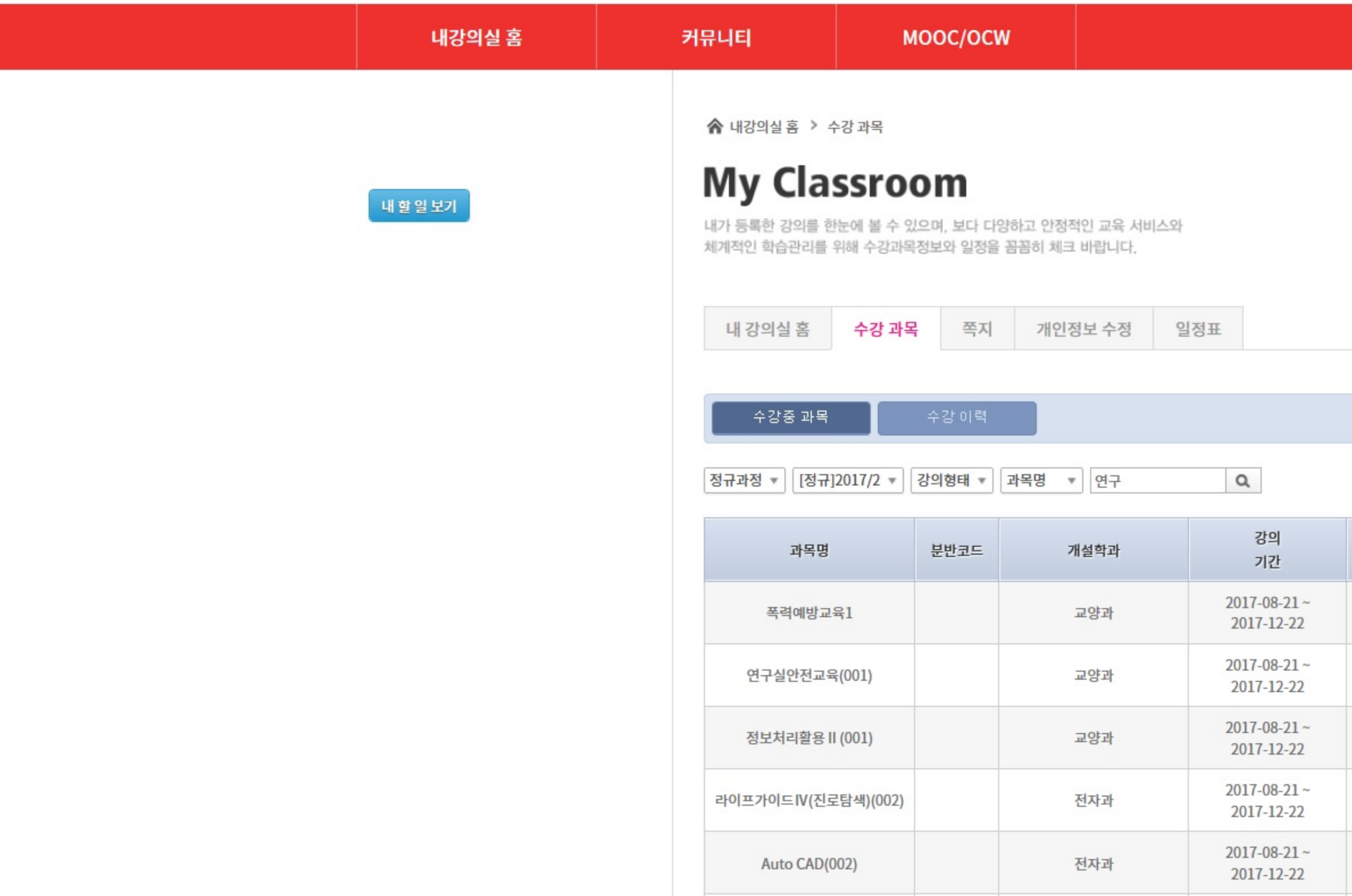

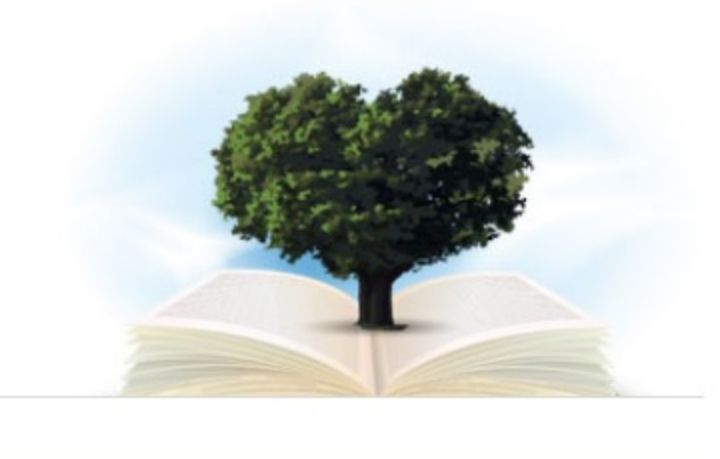

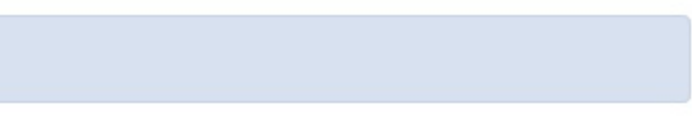

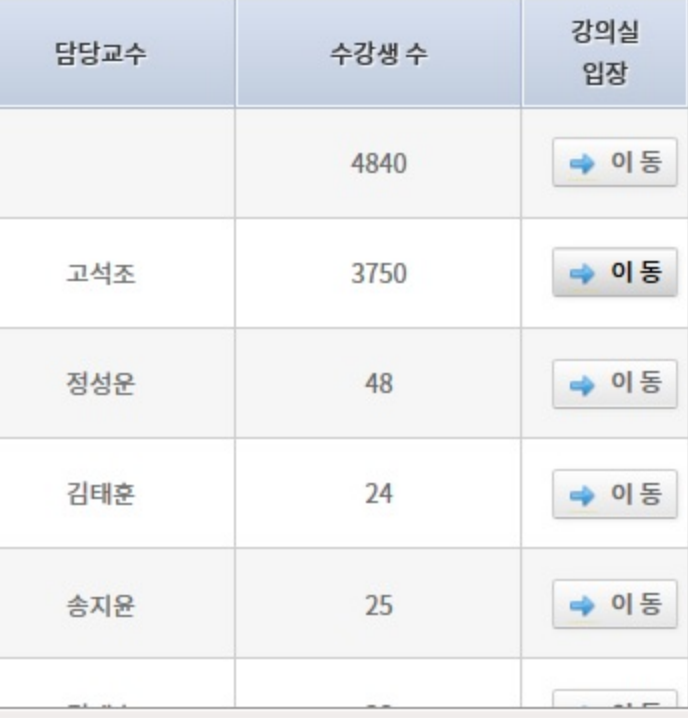

 $2017 - 08 - 21$  ~

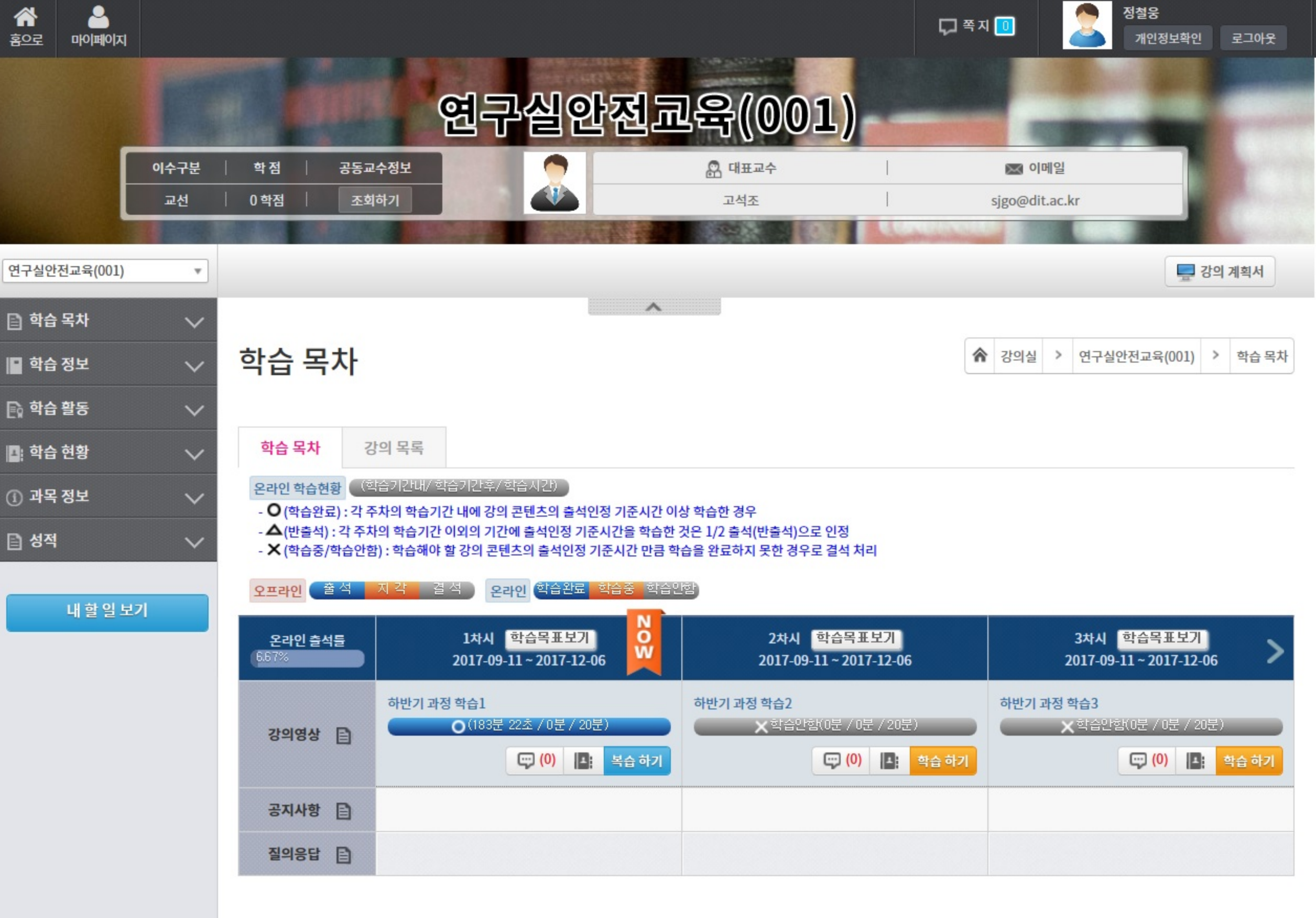

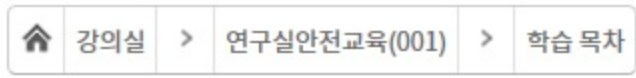

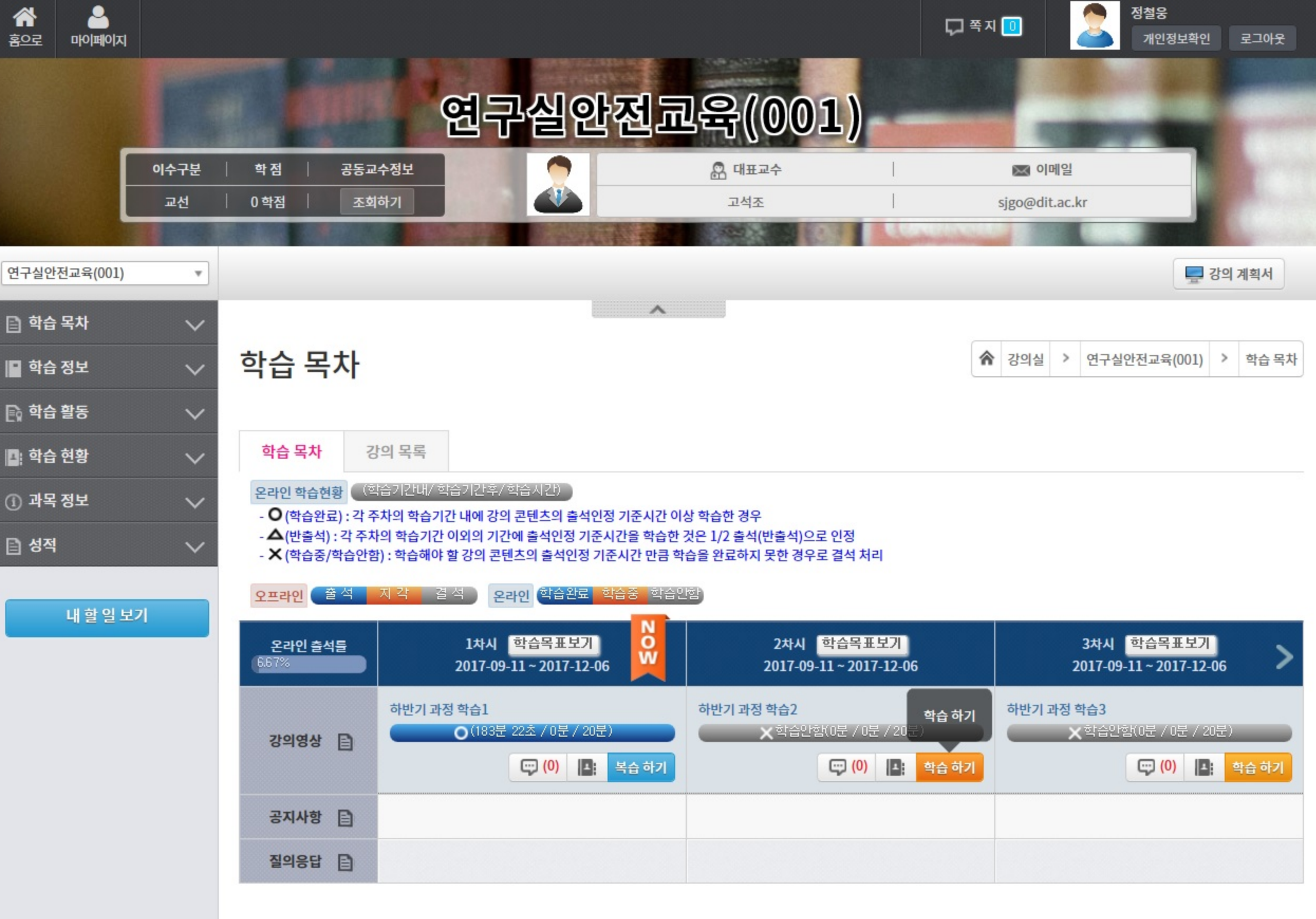

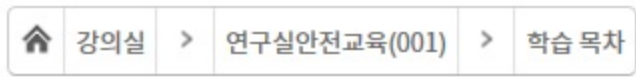

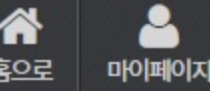

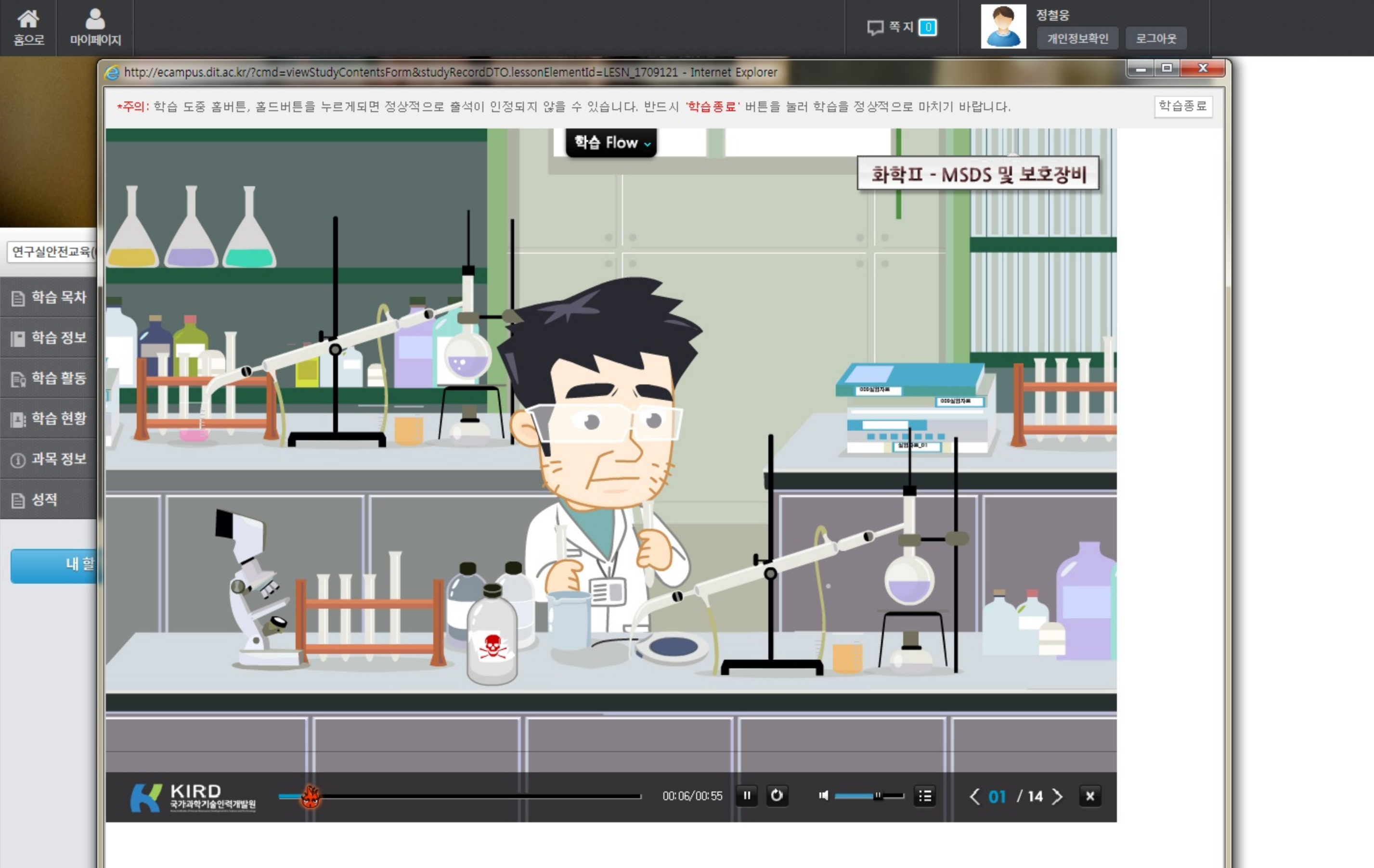